2 24

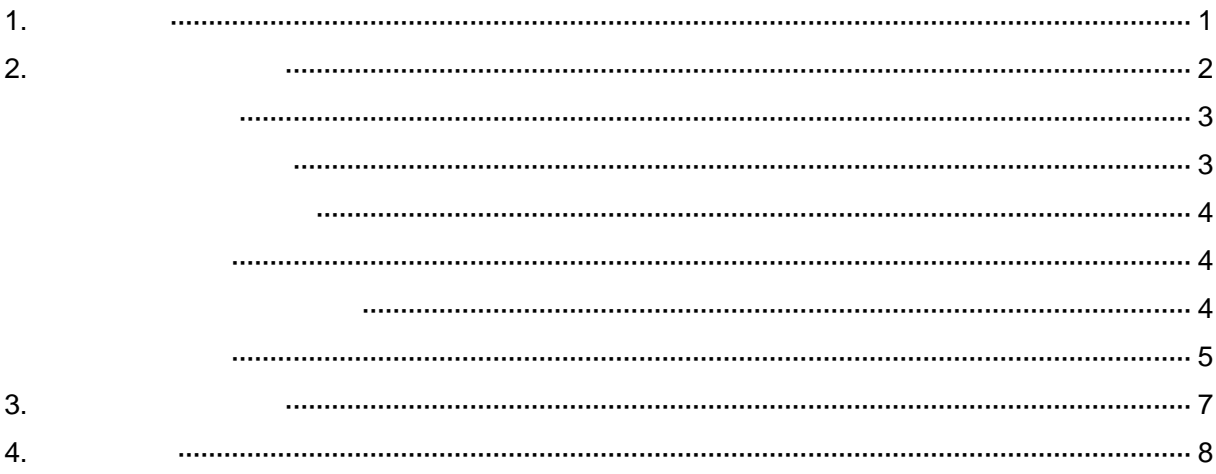

Explorer

## http://tosho.kec.kagawa-edu.jp/

Internet Explorer 6.0 Windows XP Internet Explorer 7.0 Windows XP Internet Explorer 7.0 Windows Vista Mozilla Firefox 1.5 Windows XP Mozilla Firefox 2.0 Windows Vista Safari Mac OS X

2.

(1)

URL

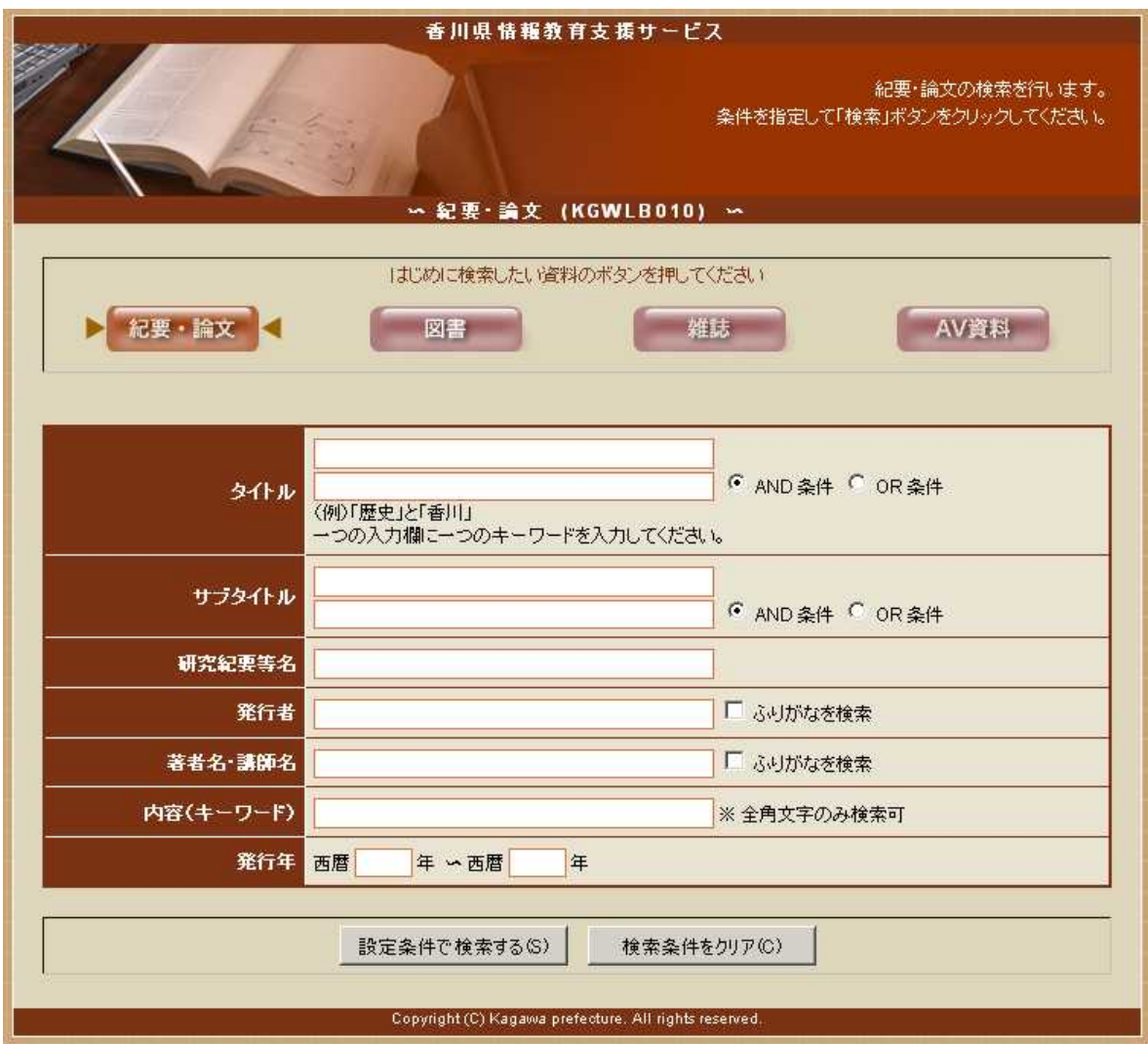

(2)

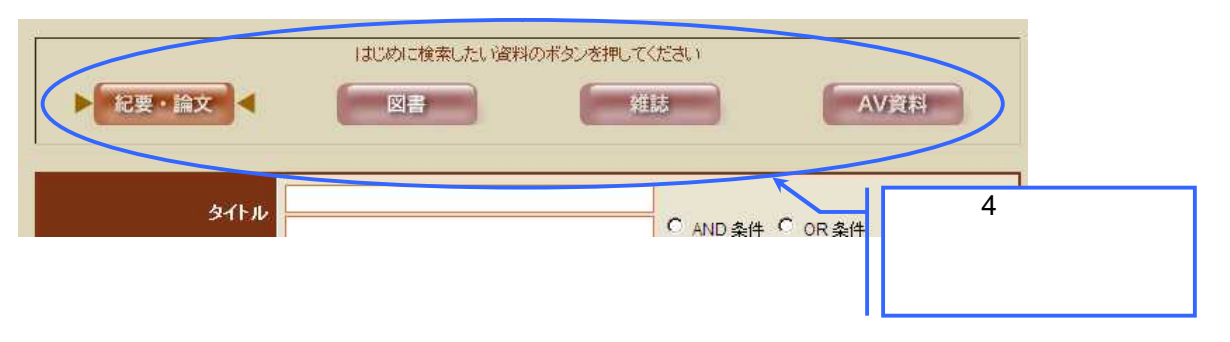

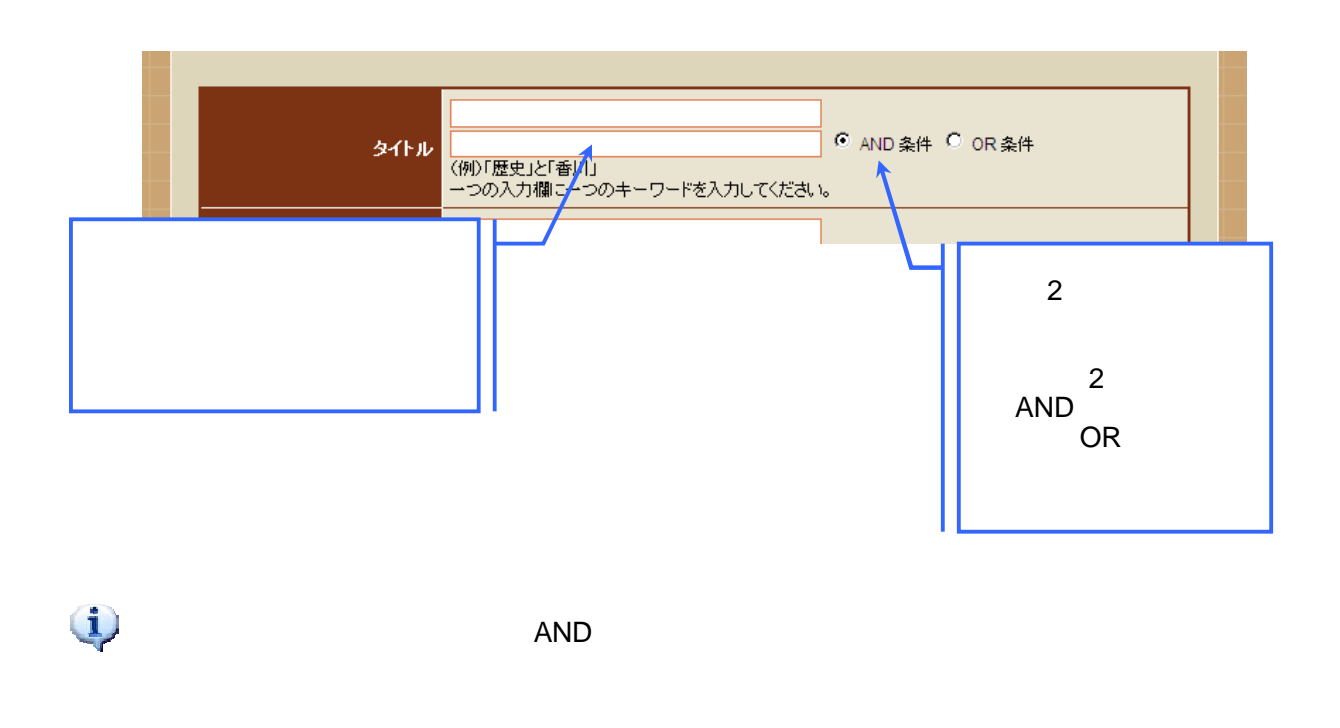

OR

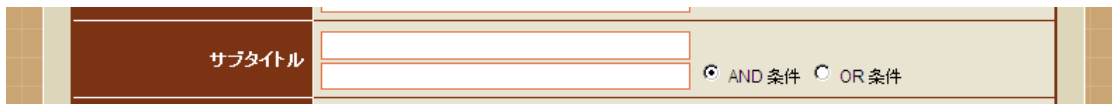

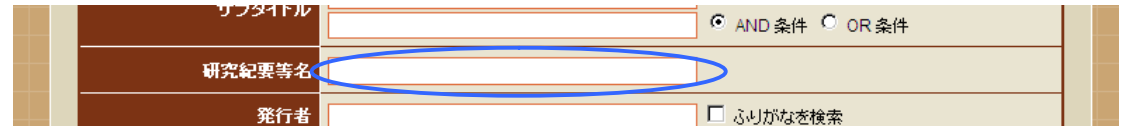

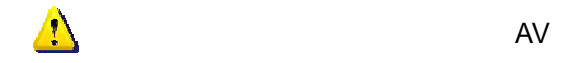

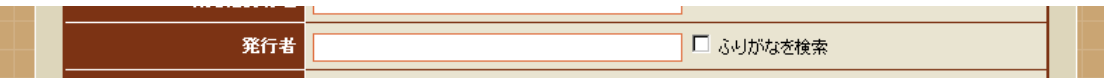

 $\overline{c}$ 

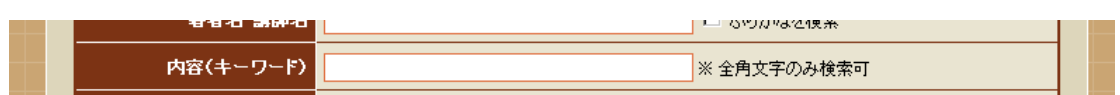

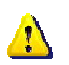

 $21$ 

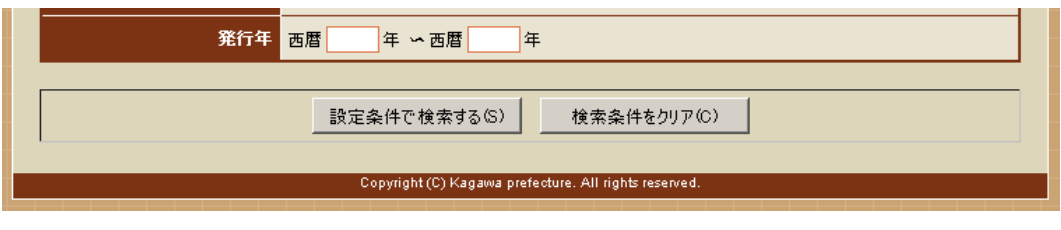

From To 

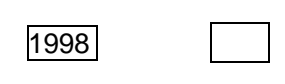

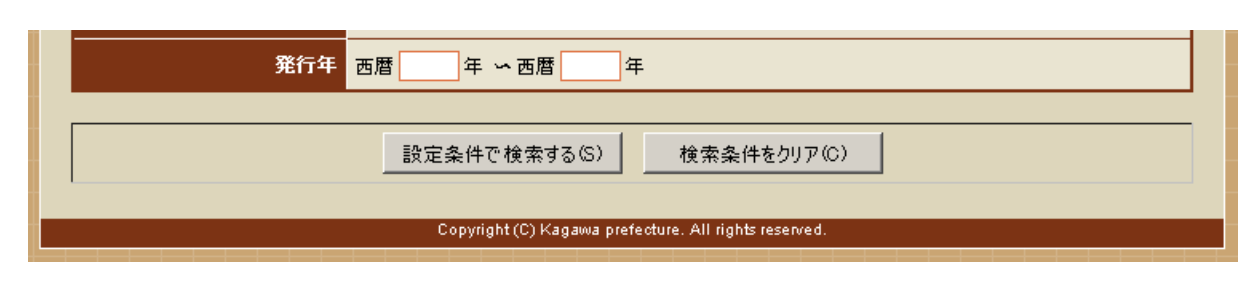

 $\mathsf{s}$ 

 $\sqrt{1}$ 

 $\overline{C}$ 

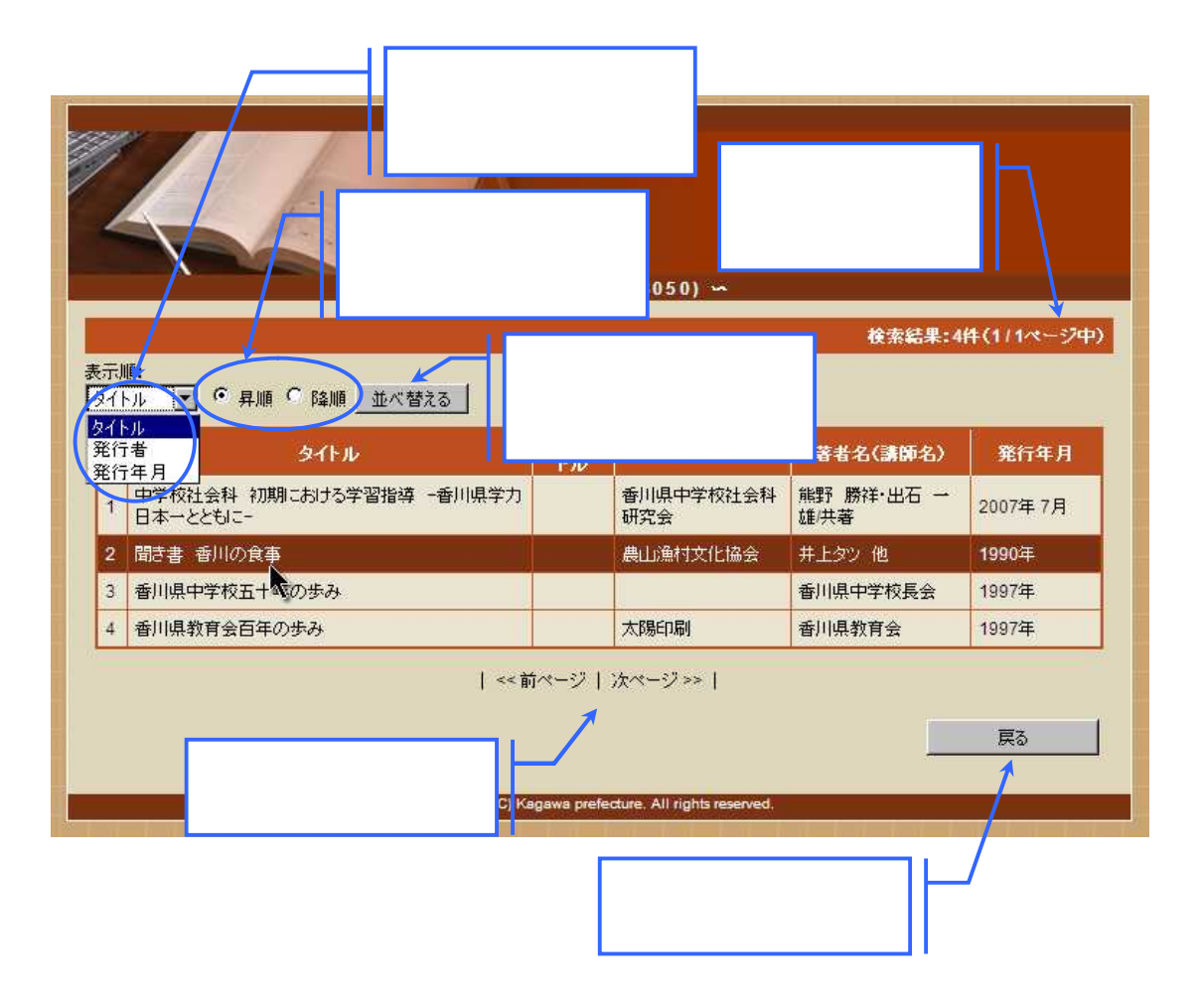

 $\mathsf{S}$ 

3.

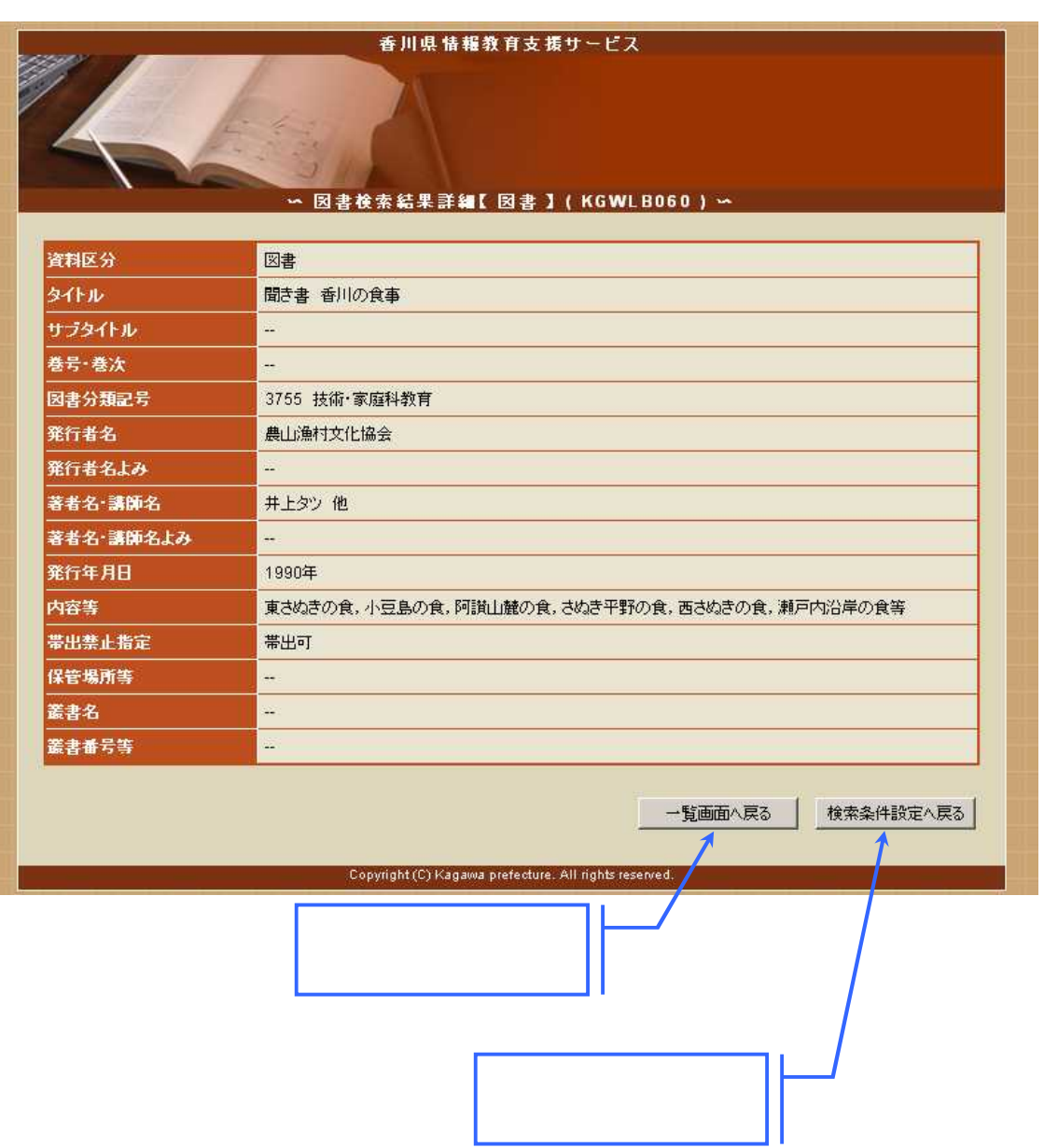

 $AV$ 

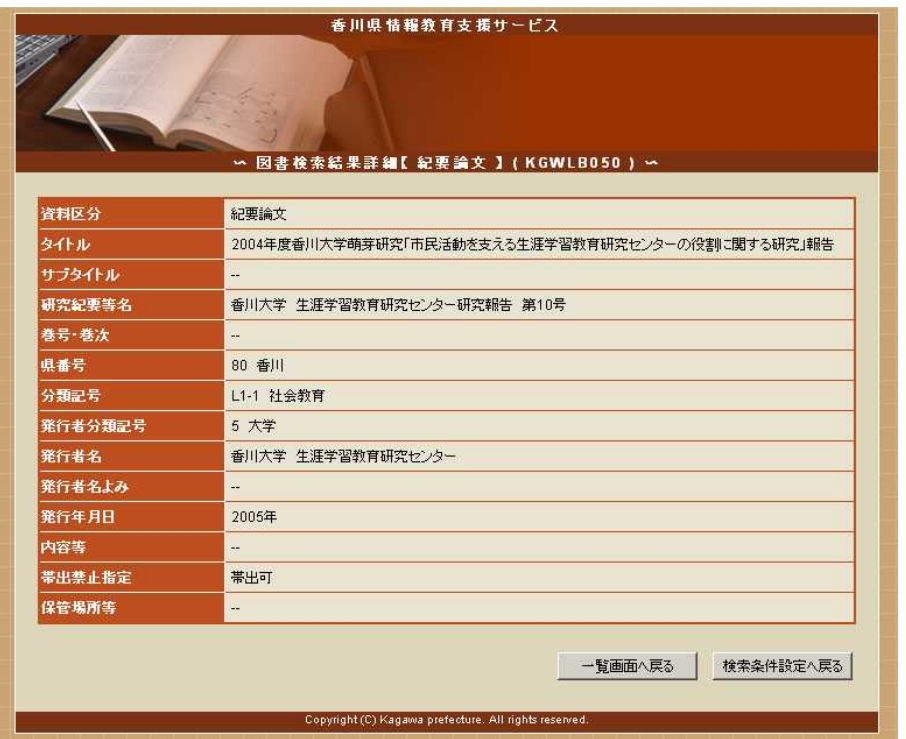

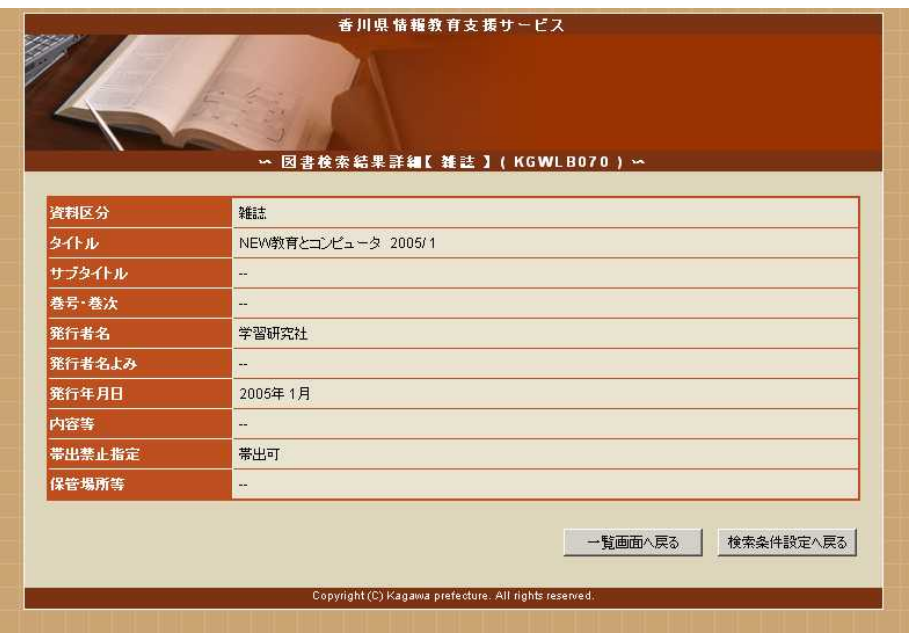

 $AV$ 

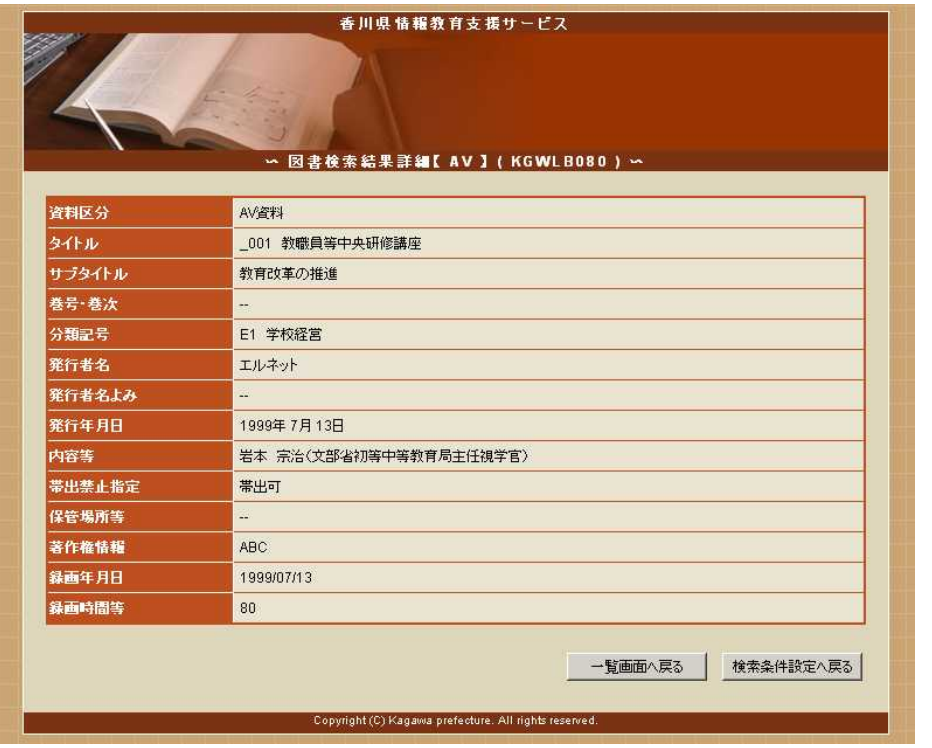